## **ScreenSharp Portable**

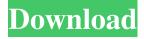

ScreenSharp Portable Crack + Product Key Full (Latest)

The only thing you have to do is to download this program and try it yourself. The user interface has a minimalist and clean look. Besides, you will find it easy to customize its settings. This program enables you to capture a region, one or several selected windows, the entire desktop, or all screens as BMP, JPG, PNG or GIF files. The main features of ScreenSharp Portable are: \* Capture one or several selected windows, the entire desktop or all the screens \* Save results to the computer, to a clipboard or to a special

album \* Capture selected windows with a custom shape \* You can move the captured region \* You can resize the captured region \* Add a sound effect to the snapshot \* Upload the results to your Imgur.com account \* You can disable the sound effect \* Download the results as BMP, JPG, PNG or GIF files \* The software is small and lightweight. \* You can easily send it to the system tray \* The program is portable and does not make any changes to the Windows registry \* ScreenSharp Portable is easy to install and uninstall \* The interface has a minimal and modern design \* You can always change the settings from the options panel \* Each type of snapshot has a keyboard shortcut assigned, and you can assign it from the settings panel \* You can also choose the picture's format and output folder, enable or

2/16

disable sound effects and force the tool to always stay on top of all other processesNational news outlets in the US and Canada are being warned that online attacks launched from Venezuela are targeting both critical infrastructure and other entities. The US' Department of Homeland Security says that it has seen "an uptick in malicious cyber activity originating from Venezuela," and has issued a warning that the "government and its critical infrastructure sectors are being targeted by cyber actors." The department has also warned that cyber-attacks on a number of US government entities are being mounted from the country, and that malicious hackers have been using previously untapped networks within "the United States to conduct Distributed Denial of Service (DDoS) attacks against the federal

government." DDoS attacks shut down online casinos for a number of hours in August, and the country was also the source of the most recent massive phishing attack against the United States. Venezuela is also one of the main suppliers of oil to the US, and the risks from the country to the US are made clear in a report by US intelligence, the National Counterintelligence and Security Center. The DHS report, which identifies "

ScreenSharp Portable Crack Incl Product Key Download [April-2022]

KeyMacro Personal Edition KeyMacro is a very useful software application that will make your life easier and allow you to automate tons of tasks.

You will be able to record any keyboard action you perform using it,

and you can also set up macros to repeat a set of operations in a certain sequence. KeyMacro will allow you to automatically record any keystroke, mouse click, text selection, URL, email, message, webpage and other activity you perform, which can be later used in some other application. You can save this information to the clipboard and even export it as a separate file. You will be able to record anything you do in any application, if you type out a complex command, such as firefox -y 'world' -sp 'abc' -r '123', then you can activate KeyMacro, press Alt+F4, type out the content you want to save and press Enter. The result will be: firefox -y 'world' -sp 'abc' -r '123'. The Alt+F4 combination will initiate the recording. KeyMacro has the ability to trigger the recording any time you enter the previously recorded macro in

any window. It will create a new tab when you need to start recording the macro. Additionally, you can activate the recording at any time, and the macro will be automatically deleted after its execution. The tool has plenty of options which allow you to control the recording process, such as the name of the new tab, which panel you want to put the recording tab on and the file format you want to save the recorded macros in. What's more, the software application is a very good and efficient utility. KeyMacro Personal Edition SharpScreen Recorder 3.0.0.4 The program allows you to capture a custom region, one or several selected windows, the entire desktop or all the screens. And you can save the results to the hard drive as JPEG, PNG, GIF or BMP files, as well as upload them to Imgur.com. Moreover, the software has

a built-in screenshot tool which allows you to save the currently active screen, or, if you need to take a screenshot of an entire web page, you can insert a link to the page you want to take a screenshot of and specify the file name and the size you want to save it at. The application is small and 77a5ca646e

## **ScreenSharp Portable**

ScreenSharp Portable is a tiny and lightweight application which enables you to capture a custom region, one or several selected windows, the entire desktop or all the screens, save the results to the hard drive as BMP, JPG, PNG or GIF files, or upload them to Imgur.com account. ScreenSharp Portable's interface has a minimal and modern design, which allows all user categories to find their way around it with great ease. It can be quite unobtrusive, as you can send it to the system tray with just a click of a button. You can use the software to capture one window or several, the entire screen or, if you use a multiscreen system, all of them, as well as an elliptical or a custom-drawn region.

Results can be copied to the Clipboard, saved to the computer or uploaded to your Imgur.com account. Each type of snapshot has a keyboard shortcut assigned, and you can change it from the settings panel. You can also choose the picture's format and the output folder, enable or disable sound effects and force the tool to always stay on top of all other processes. To sum up, ScreenSharp Portable is an efficient piece of software, with a good response time, enough option to tinker with and good quality results. Features: Capture the desktop screen and multiple windows, or an elliptical or a customdrawn region. Save the results to your hard drive as.bmp,.jpeg,.png,.gif and.ico files. Upload the results to your Imgur.com account. Capture a single window or multiple windows, the entire screen or all the screens, by using the

drag-and-drop method. Use the dragand-drop method to capture any arbitrary region on the screen. Select the custom region that you want to capture. Scale the captured region to the desired size in one of the presets. Scale the captured region to the desired size, in percentage. Use a keyboard combination to toggle between the snapshot options. Save the screenshot as.bmp,.jpeg,.png,.gif and.ico files. Upload the screenshot to your Imgur.com account. Save a screenshot in the clipboard as an image file. Use a keyboard combination to trigger the screenshot capture. Import screenshots from the clipboard. Capture the entire screen or the selected region, or the entire desktop. You can capture a

What's New In?

Keep your system secure Is your computer, tablet or smartphone running a regular antivirus program? It is a good thing, but you might be missing something that can defend you against threats. A tool like ScreenSharp Portable can be a valuable addition to your protection strategy. Its purpose is to capture screenshots, and the feature is called "Security Screen Snapshot" in this program. With this software utility, you will be able to take a screen shot of the entire screen or the selected area (specified by the x,y coordinates) in BMP, JPG, PNG or GIF format. If you are uploading a screenshot to Imgur.com, you will also have the option to add an ID for each one. That way, you will always be able to track your images when you upload them, and you can see the snapshots, right from the same page. You can also save

the screenshots to your computer. The Security Screen Snapshot utility can run in stealth mode, which means that it does not appear in the Task Manager. Multiple screenshots Not only can you capture a single window, you can also select multiple windows from the active program. This can prove to be useful if you want to save the current state of a project, the Desktop or all your screens. Also, if you have more than one monitor, you can easily take a screenshot of them all at once. The utility has a System Tray icon which you can click to bring it back. When you click it again, it disappears. This allows you to have this utility always visible, when you need it. Registry Protection This utility includes a feature that can protect your system from viruses and malware. As soon as a dangerous file gets saved on your

computer, ScreenSharp Portable immediately scans its content. If it finds harmful files, they will be marked with a red border. When you copy the files to your clipboard, ScreenSharp Portable will simply ask you to confirm the action. Once you press Yes, the copied files will appear in your Documents directory. If you ever need to erase the content of the clipboard (for example, if the system gets restarted), you can easily restore everything to its original state. You can also delete the files from the Recycle Bin manually. If you want to use ScreenSharp Portable on a system that has already been infected by a virus, you can scan its contents at any time. Multi-Screenshot Tool This software is a lightweight application that lets you take multiple screenshots from a single program. It is quite easy to use. Simply

select one or several windows from the active program, press the Capture button and capture your screen. If you want to upload a screenshot to Imgur.com, click the "Browse" button and select the Imgur folder on your computer, and choose the image format. An ID will be assigned to each screenshot. In order

## **System Requirements:**

Minimum: - Windows 7, 8, 8.1, or 10 - Intel® Core<sup>TM</sup> i5-4590 Processor or AMD Phenom<sup>TM</sup> II X4 955 Processor - 8GB RAM - 3GB available graphics memory - 64-bit operating system (32-bit operating system is not supported) - DirectX 11 graphics driver, including AMD's latest Crimson Edition driver - 7GB available hard disk space (4GB for Windows® XP) Maximum: - Windows 7

## Related links:

https://shalamonduke.com/wp-content/uploads/2022/06/WinHex.pdf

https://infinite-bayou-29269.herokuapp.com/chryjani.pdf

https://jobavenue.net/wp-content/uploads/2022/06/deluran.pdf

https://www.mycoportal.org/portal/checklists/checklist.php?clid=1456

 $\frac{http://networks786.ovh/upload/files/2022/06/dWPdkjQJDEiiy4J7zseB\ 06\ c740389f54531}{ec7cd09a5bf9d42fbc1\ file.pdf}$ 

https://homeimproveinc.com/bionix-raindrop-wallpaper-animator-crack-free-2022/

https://waappitalk.com/upload/files/2022/06/vFKRKfPr8geTDc1kC4iu 06 c740389f54531 ec7cd09a5bf9d42fbc1 file.pdf

https://www.midwestmakerplace.com/wp-

content/uploads/2022/06/Learn Afrikaans with Shaun Roselt.pdf

https://thenationalcolleges.org/wp-content/uploads/Grammar Check Anywhere.pdf

http://www.zebrachester.com/join-multiple-epub-files-into-one-software-crack-torrent-

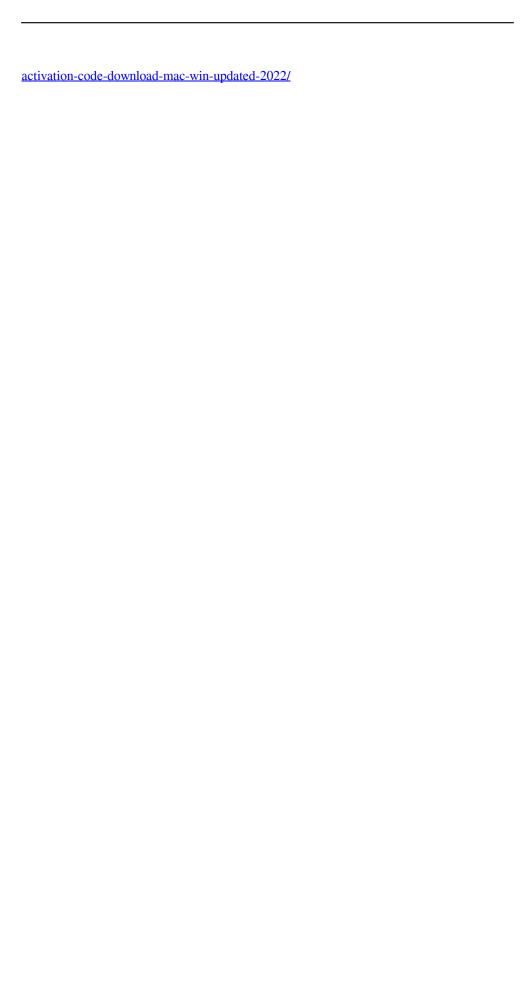